## (2)【現物借用】の申込み例

い。<br>- ハナコレクション > 図書·雑誌 リポジトリ(QIR) 学位論文 貴重資料 蔵書印画像 炭鉱画像 所蔵コレクション <図書> 中新田町の行政と政治 ナカニイダマチ ノ ギョウセイトセイジ 本間俊太郎〔述〕 責任表示 シリーズ 東北大学法学部法政資料調査室研究資料; 10. シリーズ「宮城県の政治と政治家」  $9$   $f$   $B$   $9$ 出版者 〔仙台〕:東北大学法学部法政資料調査室 この情報を出力する 出版年 1990.3 本文言語 日本語 日印刷 大きさ 38p ; 30cm ◎メール送信 <mark>※</mark> Mendeley出力 □ 所蔵情報 状態 巻次 所蔵場所 - 登録番号 請求記号 刷年 コメント 請求メモ 予約・取寄 複写申込 このページのリンク 【移転中】文系図 書庫(法) 015112001027245  $\begin{array}{|c|c|c|}\n\hline\n13/T/13 & 1990\n\end{array}$  $\overline{\mathbf{e}}$ 图<br><sub>植写申込</sub> http://hdl.handle.net/2324/ 그년~ 奥蓬姆 + 書誌詳細 쬻 ■ 類似資料  $\ensuremath{\mathsf{4}}$  $\sqrt{5}$ 他の検索サイト 【Cute.LinQ】 をクリック  $\mathbb{L}_{2}$ **Q** Cute.LinQ CiNii Articles **Q** CiNii Books CiNii Dissertations 高橋正幸氏(日本社会党・県 中野正志氏(自由民主党・県 雫石五郎氏(日本共産党・県 桜井謙二氏(自由<br>議会議員)インタビュー速記 議会議員)インタビュー速記 議会議員)インタビュー速記 議会議員)インタ<br>録 録 錦戸弦一氏(民社党・県議会<br>議員)インタビュー速記録 ◎ 国立国会図書館サーチ ◎ 国立国会図書館デジタルコレクション **Q** Google Google Scholar **Q** Google Books **Q**カーリル  $\oplus$  LinQ 九州大学附属図書館 学術情報リンク お探しの文献 中新田町の行政と政治 著者: 俊太郎,本間 申し訳ありませんが、この文献の電子版は利用できません。以下の方法をお試しください。 九大コレクション 【文献取寄(有料)】 をクリック 九大に紙媒体で所蔵がないか探す ;@「」@「」@ 文献取寄 (有料) 他大学等から取り寄せる

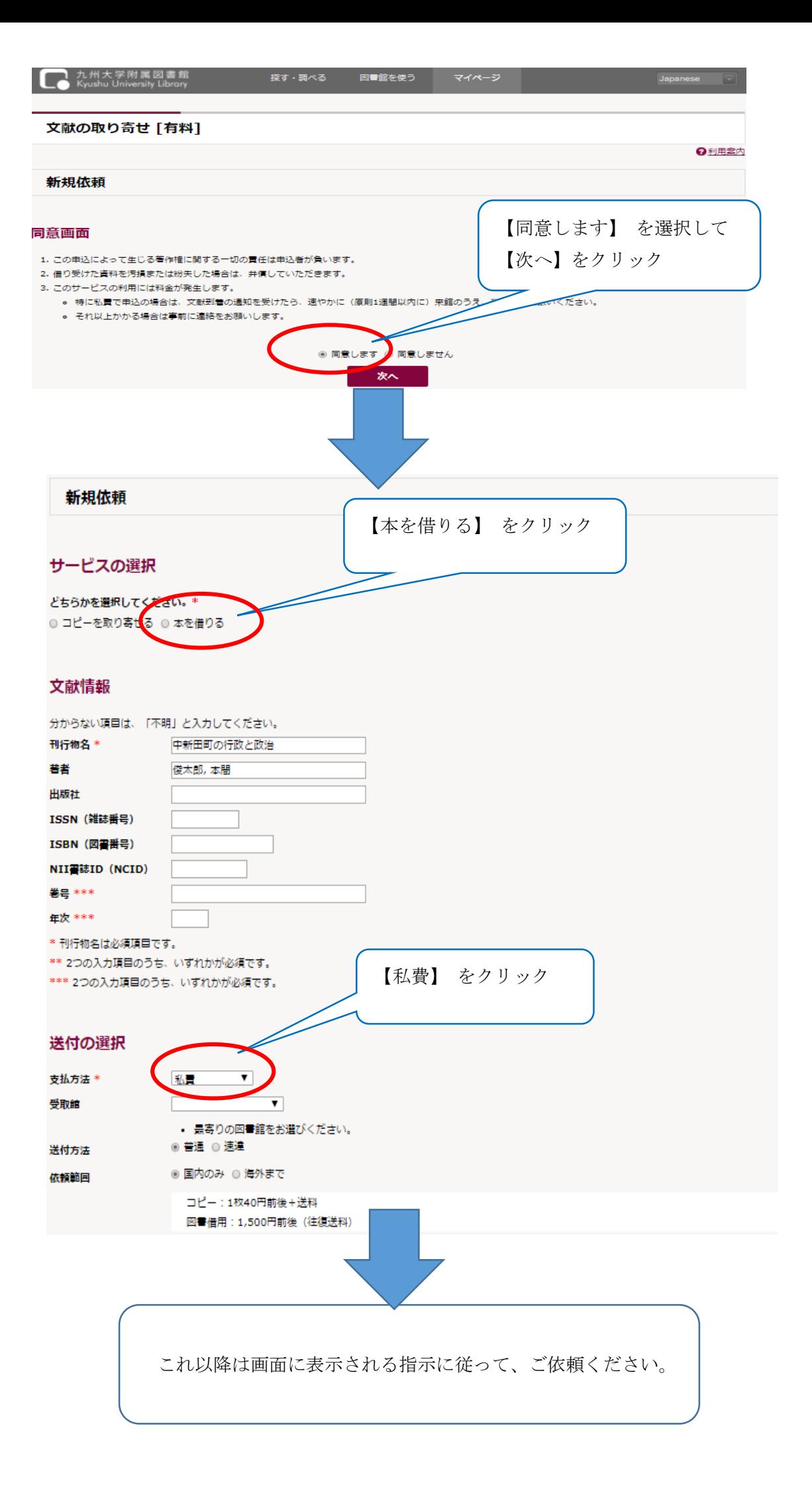